# Programování: základní konstrukce

#### **IB113**

#### Radek Pelánek

2021

K ロ ▶ K @ ▶ K 할 ▶ K 할 ▶ | 할 | ⊙Q @

Jak pokračuje posloupnost? 1 0 0 2 8 22 52 114 240 494 ...

イロト イ団ト イミト イミト ニミー りんぺ

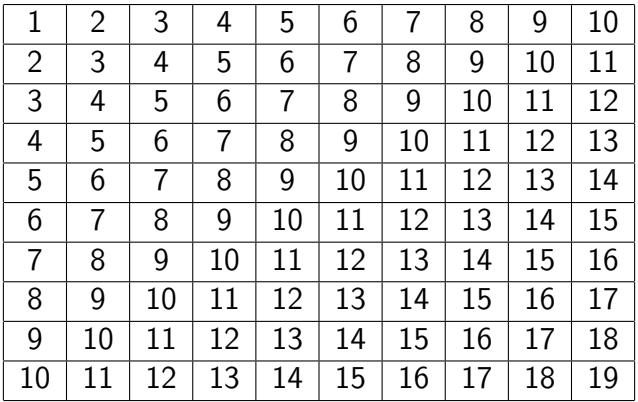

K ロ ▶ K (日 ) K (日 ) K (日 ) K (日 ) K (日 ) K (日 ) K (日 ) K (日 ) K (日 ) K (日 )

- · proměnné, operace
- · řízení toku výpočtu:
	- · podmiňovací příkaz (if-else)

K ロ ▶ K @ ▶ K 할 ▶ K 할 ▶ | 할 | © 9 Q @

- cykly (for, while)
- · funkce
- **•** důraz na princip použití (k čemu to je), ilustrace použití, přemýšlení o problému
- ilustrace na příkladech
- zdůraznění častých problémů
- syntax (zápis) jen zběžně, zdaleka ne vše z jazyka Python
- syntax je však potřeba také umět!
	- cvičení
	- samostudium, např. howto.py.cz
- některé aspekty zjednodušeně, později v kurzu podrobněji

- "  $\bullet$  "case sensitive" – velikost písmen důležitá
- diakritika, české názvy Python 3 umožňuje, ale v tomto předmětu se držíme anglických písmen a názvů

KEL K@ K K E K LE K LE 1990

• komentáře – symbol #

Problém: vypočítat výšku mostu na základě času pádu koule

K ロ ▶ K @ ▶ K 할 ▶ K 할 ▶ | 할 | © 9 Q @

vstup: čas výstup: výška

```
t = float(input())h = 0.5 * 10 * t * tprint(h)
```
- udržují hodnotu
- udržovaná hodnota se může měnit proto proměnné

K ロ ▶ K @ ▶ K 할 ▶ K 할 ▶ | 할 | © 9 Q @

- typy:
	- číselné: int, float, ...
	- · pravdivostní hodnota (bool)
	- řetězec (string)
	- $\bullet$  seznam / pole
	- $\bullet$  slovník
	- ...
- posloupnost písmen, číslic a znaků '\_'
- bez mezer, více slov pomocí:
	- **.** lower\_case\_with\_underscores, CamelCase, mixedCase
- nelze použít klíčová slova (if, while, and, True,  $\ldots$ )
- · lze použít některé další prvky jazyka (např. názvy typů), ale není to vůbec dobrý nápad

- výrazy: kombinace proměnných a konstant pomocí operátorů
- operace:
	- · aritmetické: sčítání, násobení, ...
	- · logické: and, or, not, ...
	- a zřetězení řetězců
	- $\bullet$  ...
- preference operátorů, pořadí vyhodnocování

### Proměnné a výrazy: příklady

 $x = 1.3$  $y = x \quad \frac{0}{0} \quad 4 \quad \frac{1}{2} \quad \frac{1}{2} \quad \frac{1$  $y = y + 1$  $y \neq 1$ 

 $a = (x == 3)$  and  $(y == 2)$  $h = a$  or not a

- $s = "petr"$
- $t = "k]$ ic"
- $u = s + t$

 $z = x + s$  # error: cannot add int and string

イロト イ団 トイミト イヨト ニヨー りんぺ

### Zápis v Pythonu: přiřazení, rovnost

- $\bullet$  přiřazení =
	- $x = 3$  znamená "přiřaď do x hodnotu 3"
- $\bullet$  test na rovnost  $==$

 $x == 3$  znamená "otestuj zda v x je hodnota 3"

- $\bullet$  častá chyba: záměna = a ==
- varování: is

 $x$  is 3 se chová zdánlivě jako ==, ale jsou tam rozdíly pokročilý programovací prvek, teď nepoužívat!

 $4 \Box + 4 \Box + 4 \Xi + 4 \Xi + 4 \Xi$ 

- většina operací "intuitivní":  $+, -, *, /,$  and, or
- $\bullet$  umocňování:  $**$
- · dělení se zbytkem: %
- · celočíselné dělení: //
- zkrácený zápis: "y += 5" znamená "y = y + 5"

**YO A REPART AND A REPAIR** 

$$
3 + 2**3 < 15
$$
 or "pes" == "kos"

- pořadí vyhodnocování vesměs intuitivní ("jako v matematice")
- pokud na pochybách:
	- · konzultujte dokumentaci
	- · závorkujte
- zkrácené vyhodnocování:  $1+1 == 2$  or  $x == 3$

K ロ ▶ K 리 ▶ K 코 ▶ K 코 ▶ │ 코 │ ◆ 9 Q (\*

## Operace, pořadí vyhodnocování

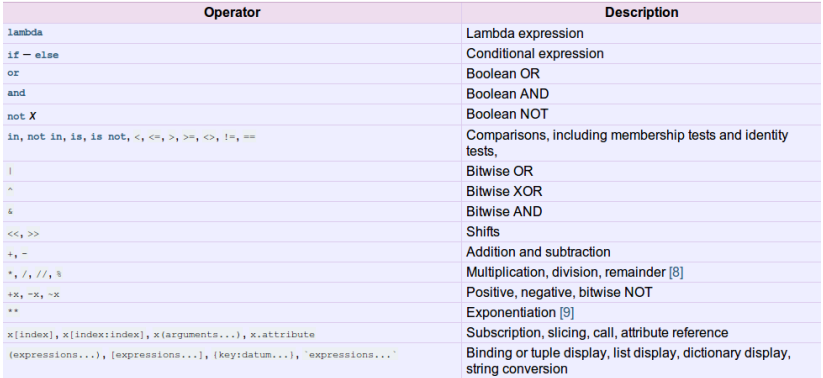

- řádky pod sebou
- · alternativně oddělit středníkem (avšak nedoporučeno)  $x = 2; y = 3$

K ロ ▶ K @ ▶ K 할 ▶ K 할 ▶ | 할 | © 9 Q @

• varování: and neslouží k sekvenčnímu řazení NE  $x = 2$  and  $y = 3$ 

Označuje typy programátor v kódu?

- **explicitní** programátor v kódu deklaruje typ nap $\check{r}$ . int  $x$ ;
- $\bullet$  implicitní interpret určuje typ automaticky

Jak se provádí typová kontrola?

**• statické** – na základě kódu (při kompilaci, před interpretací)

KELK KØLK ELK ELK ELK POLOK

**• dynamické** – za běhu programu

#### • dynamické implicitní typování

- typ se určuje automaticky
- typ proměnné se může měnit
- rozdíl oproti statickému explicitnímu typování (většina kompilovaných jazyků jako C, Pascal, Java)

**KORKARA REPASA DA VOCA** 

- " deklarace" promˇenn´e: prvn´ı pˇriˇrazen´ı hodnoty
- zjištění typu: funkce type, isinstance
- možnost explicitního přetypování

 $\bullet$  x = float(3); s = str(158)

# Proměnné a paměť

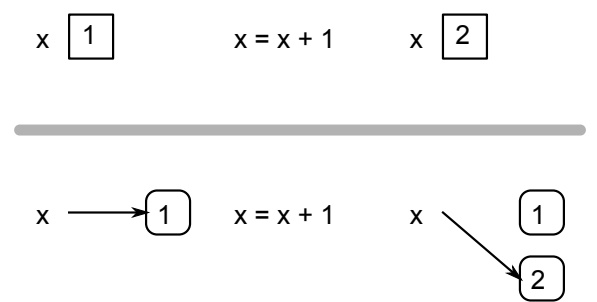

K ロ ▶ K @ ▶ K 할 ▶ K 할 ▶ | 할 | © 9 Q @

(více později)

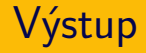

- $\bullet$  základní výpis:  $print(x)$
- více hodnot:  $print(x, y, z, sep=';")$
- · bez odřádkování: print(x, end="")
- · další možnosti: sys.write, .format, .rjust, "f-strings", ...

**YO A REPART AND A REPAIR** 

(rozdíl oproti Python 2)

Příklad: počítání vstupného

vstup: věk výstup: cena vstupenky

```
if age \leq 18:
    price = 50
else:
    price = 100
```
Lze zapsat bez použití if? Jak?

K ロ ▶ K @ ▶ K 할 ▶ K 할 ▶ | 할 | © 9 Q @

if <podmínka>: příkaz1 else: příkaz2

● podle toho, zda platí podmínka, se provede jedna z větví

**YO A REPART AND A REPAIR** 

- $\bullet$  podmínka typicky výraz nad proměnnými
- **•** else větev nepovinná
- $\bullet$  vícenásobné větvení: if elif  $\ldots$  else  $(switch v)$  jiných jazycích)
- co když chci provést v podmíněné větvi více příkazů?
- blok kódu
	- Python: vyznačeno odsazením, standardně 4 znaky

K ロ ▶ K @ ▶ K 할 ▶ K 할 ▶ | 할 | © 9 Q @

• jiné jazyky: složené závorky  $\{ \}$ , begin-end

```
if age < 6:
    print ("Free entry")
elif age < 15:
    price += 20print("Child")
elif age < 60:
    price += 100print("Adult")
else:
    price += 50print("Senior")
```
**KED KARD KED KED E VOQO** 

#### mnohonásobný if/elif/elif/.../elif/else:

- většinou indikace nevhodného zápisu
- e elegantnější řešení: cyklus  $+$  seznam, slovník...

KEL K@ K K E K LE K LE 1990

- vstupné za celou rodinu
- výpis posloupnosti čísel
- výpočet faktoriálu
- převod čísla na binární zápis

K ロ ▶ K @ ▶ K 할 ▶ K 할 ▶ | 할 | © 9 Q @

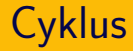

- opakované provádění sekvence příkazů
- známý počet opakování cyklu:
	- příkaz for
	- "  $\bullet$  "opakuj k krát"
- neznámý počet opakování cyklu:
	- příkaz while
	- "opakuj dokud není splněna podmínka"<br>.

#### for  $x$  in range $(n)$ : příkazy

- **•** provede příkazy pro všechny hodnoty x ze zadaného intervalu
- $\bullet$  range(n) interval od 0 do n-1 (tj. n opakování)
- range(a, b) interval od a do  $b-1$
- $\bullet$  for/range lze použít i obecněji (nejen intervaly) viz později/samostudium

- · Co to je faktoriál? K čemu se používá?
- Kolik je "5!"?
- Jak vypočítat "n!" (n je vstup od uživatele)?

K ロ ▶ K @ ▶ K 할 ▶ K 할 ▶ | 할 | © 9 Q @

```
n = int(input())f = 1
```
#### for i in range $(1, n+1)$ :  $f = f * i$

K ロ ▶ K @ ▶ K 할 ▶ K 할 ▶ ... 할 → 9 Q Q\*

 $print(f)$ 

### Posloupnost z úvodu přednášky

#### 1 0 0 2 8 22 52 114 240 494

```
for i in range(n):
    print(2**i - 2*i, end=" " )
```
K ロ ▶ K @ ▶ K 할 ▶ K 할 ▶ ... 할 → 9 Q Q\*

· řídicí struktury můžeme zanořovat, např.:

K ロ ▶ K @ ▶ K 할 ▶ K 할 ▶ ... 할 → 9 Q Q\*

- podmínka uvnitř cyklu
- cyklus uvnitř cyklu
- ...
- · libovolný počet zanoření (ale ...)

### Rozcvička

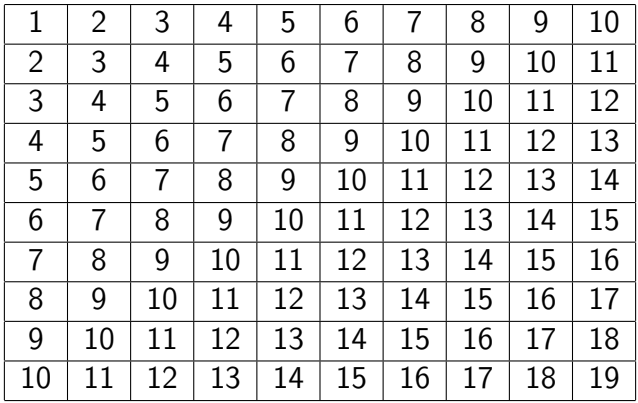

K ロ ▶ K (日 ) K (日 ) K (日 ) K (日 ) K (日 ) K (日 ) K (日 ) K (日 ) K (日 ) K (日 )

 $n = 10$ total  $= 0$ for i in range $(1, n+1)$ : for j in range(n):  $print(i+j, end="")$  $total += i+j$ print()

print("The result is", total)

K ロ ▶ K @ ▶ K 할 ▶ K 할 ▶ ... 할 → 9 Q Q\*

### Rozcvička programem – hezčí formátování

```
for i in range(1, n+1):
    for j in range(n):
        print(str(i+j).1just(2), end="")print()
```
K ロ ▶ K @ ▶ K 할 ▶ K 할 ▶ ... 할 → 9 Q Q\*

- while <podminka>: příkazy
	- provádí příkazy dokud platí podmínka
	- $\bullet$  může se stát:
		- o neprovede příkazy ani jednou
		- provádí příkazy do nekonečna (nikdy neskončí) to většinou znamená chybu v programu

KELK (@ K K E K K E K C K O K C K

K ロ ▶ K @ ▶ K 할 ▶ K 할 ▶ .. 할 → 9 Q @

```
n = int(input())f = 1while n > 0:
   f = f * nn = n - 1
```
 $print(f)$ 

- break ukončí provádění cyklu (nejvnitřnějšího)
- $\bullet$  continue ukončí aktuální iteraci cyklu a přejde na další
- else větev může být i u cyklu

• někdy užitečné, ale snadno zneužitelné (nečitelný kód) • v rámci IB113 nepoužíváme

Programy nepíšeme jako jeden dlouhý "štrúdl", ale dělíme je<br>do funkcí do funkcí.

K ロ ▶ K @ ▶ K 할 ▶ K 할 ▶ | 할 | © 9 Q @

Proč?

Programy nepíšeme jako jeden dlouhý "štrúdl", ale dělíme je<br>do funkcí do funkc´ı.

Proč?

o opakované provádění stejného (velmi podobného) kódu na různých místech algoritmu

- modularita (viz Lego kostky), znovupoužitelnost
- snazší uvažování o problému, čitelnost
- dělba práce

```
def factorial(n):
    f = 1for i in range(1, n+1):
        f = f * ireturn f
```
K ロ ▶ K @ ▶ K 할 ▶ K 할 ▶ ... 할 → 9 Q Q\*

print(factorial(5))

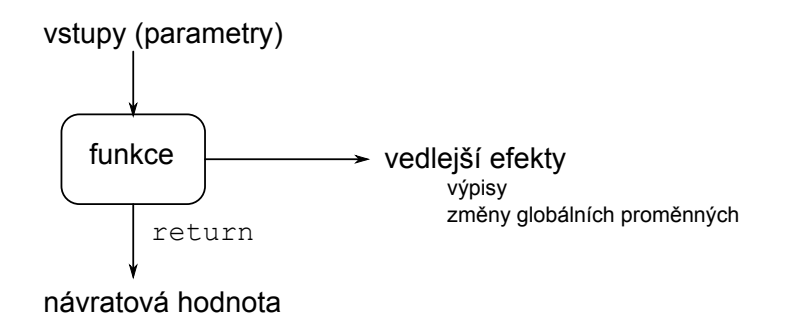

K ロ ▶ K @ ▶ K 할 ▶ K 할 ▶ | 할 | © 9 Q @

- vstup: parametry funkce
- výstup: návratová hodnota (předána zpět pomocí return)
	- return není print
	- · upozornění: yield podobné jako return, pokročilý konstrukt, v tomto kurzu nepoužívat
- proměnné v rámci funkce:
	- lokální: dosažitelné pouze v rámci funkce
	- globální: dosažitelné všude, minimalizovat použití (více později)

 $4 \Box + 4 \Box + 4 \Xi + 4 \Xi + 4 \Xi$ 

- funkce mohou volat další funkce
- po dokončení vnořené funkce se interpret vrací a pokračuje
- · rekurze: volání sebe sama, cyklické volání funkcí (podrobněji později)

K ロ ▶ K @ ▶ K 할 ▶ K 할 ▶ ... 할 → 9 Q Q\*

### Vnořené volání: jednoduchý příklad

```
def parity_info(number):
    print ("Number", number, end="")
    if number \% 2 == 0:
        print ("is even")
    else:print("is odd")
def parity_experiment(a, b):
    print ("The first number", a)
    parity_info(a)print ("The second number", b)
    parity_info(b)
```
**KORKARA REPASA DA VOCA** 

print ("End")

parity\_experiment(3, 18)

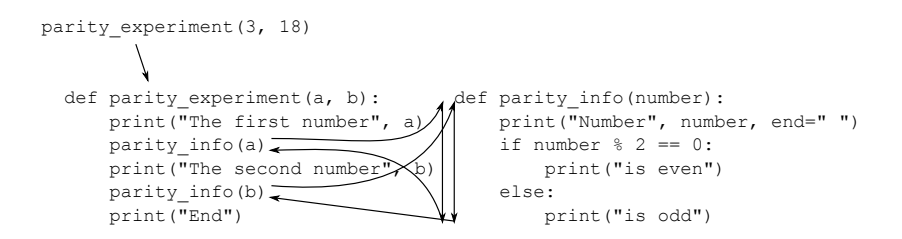

**KED KARD KED KED E YORA** 

Experimentální otestování hypotézy o třetí mocnině

```
def table sum(n):total = 0for i in range(1, n+1):
        for i in range(n):
            total += i+j
    return total
```

```
def check_sums(how_many):
  for n in range(1, how many+1):
```

```
def test(x, y=3):
    print("X =", x)print("Y = ", y)
```
- defaultní hodnoty parametrů
- volání pomocí jmen parametrů
- test můžeme volat např.:
	- $\bullet$  test $(2, 8)$
	- $\bullet$  test $(1)$
	- test( $y=5$ ,  $x=4$ )
- (dále též libovolný počet parametrů a další speciality)

- $\bullet$  specifikace: vstupně-výstupní chování ujasnit si před psaním samotného kódu
	- jaké potřebuje funkce vstupy?
	- co je výstupem funkce
- funkce by měly být krátké:
	- "jedna myšlenka"
	- "<sub>J</sub>eana mysiema<br>max na jednu obrazovku
	- jen pár úrovní zanoření
- příliš dlouhá funkce  $\Rightarrow$  rozdělit na menší
- čisté funkce jsou super
	- čistá funkce (pure function) = funkce bez vedlejších efektů

- psát smysluplné komentáře, dokumentační řetězce (viz později)
- dávat proměnným a funkcím smysluplná jména
- neopakovat se, nepouˇz´ıvat " copy&paste k´od"
- doporučení k úpravě kódu v Pythonu "PEP8":<br>https://www.python.com/day/pens/pen.000 <https://www.python.org/dev/peps/pep-0008/>

PEP = Python Enhancement Proposals

průběžné téma kurzu

### Proměnné, funkce, komentáře: jazyk

- doporučení (užitečný návyk hned od začátku): vše anglicky
- české názvy: míchání jazyků (klíčová slova anglicky), nekonzistence s diakritikou, ...
- $\bullet$  větší projekty angličtina nutnost
- style guide: Python coders from non-English speaking countries: please write your comments in English, unless you are 120% sure that the code will never be read by people who don't speak your language.

 $4 \Box + 4 \Box + 4 \Xi + 4 \Xi + 4 \Xi$ 

...ale nezasekněte se na tom

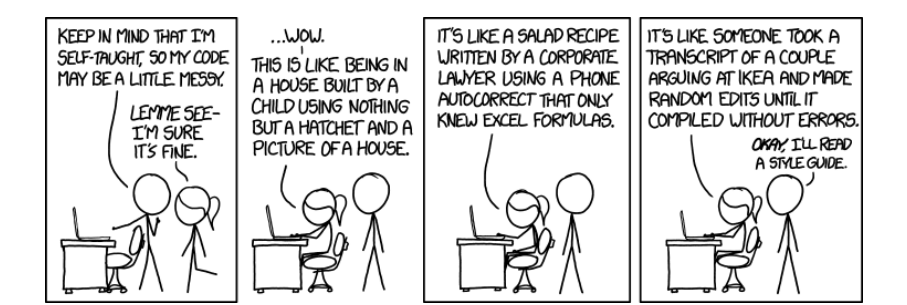

 $https://xkcd.com/1513/$ viz též htts://xkcd.com/1695/, htts://xkcd.com/1833/

イロト イ押 トイヨ トイヨ トー

 $\equiv$ 

 $OQ$ 

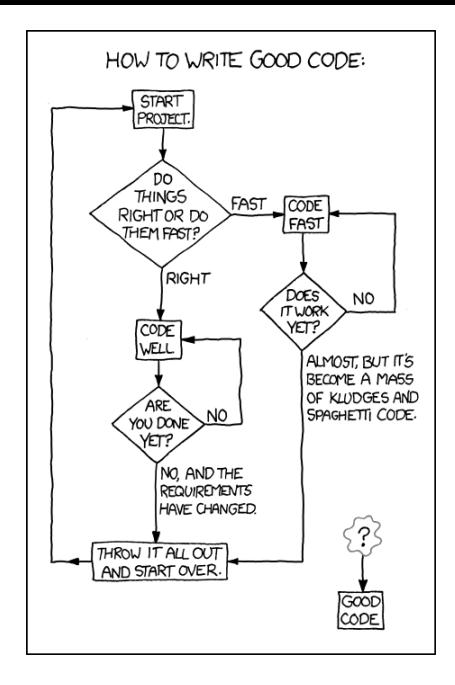

htts://xkcd.com/844/

イロト イ部 トイモト イモト

È  $OQ$ 

## Další důležité programátorské konstrukce

- složitější datové typy (seznamy, řetězce), objekty
- vstup/výstup (input/output,  $IO$ ):
	- **·** standardní IO
	- soubory
- · dělení projektu do více souborů (packages), použití knihoven

**KORKARA REPASA DA VOCA** 

viz další přednášky, cvičení, samostudium

K ロ ▶ K @ ▶ K 할 ▶ K 할 ▶ | 할 | © 9 Q @

- $\# . \# . \# . \# .$
- $. # . # . # . #$
- $\# . \# . \# . \# .$
- $. # . # . # . #$
- $\# . \# . \# . \# .$
- $. # . # . # . #$
- $\# .\# .\# .\# .$
- $, #. #. #. #$

# Rešení funkční, ne úplně vhodné

```
def chessboard(n):
    for i in range(n):
         if (i \text{ % } 2 == 0): even line(n)
         else: odd_line(n)
```

```
def even_line(n):
    for i in range(n):
        if (i \ \ 2 == 0): print ("#", end="")else: print(".", end="")
    print()
```

```
def odd_line(n):
    for j in range(n):
        if (i \ \n\% \ 2 == 1): print ("#", end="")else: print(".", end="")
    print()YO A REPART ARE YOUR
```

```
def chessboard(n):
    for i in range(n):
        line(n, i % 2)def line(n, parity):
    for j in range(n):
        if (j % 2 == parity): print("#", end="")else: print(".", end="")
    print()
```
**KED KARD KED KED E YORA** 

```
def chessboard(n):
   for i in range(n):
       for j in range(n):
           c = "#" if ((i+j) % 2 == 0) else ".print(c, end="")print()
```
K ロ ▶ K @ ▶ K 할 ▶ K 할 ▶ ... 할 → 9 Q Q\*

# DRY vs WET programming

- $\bullet$  DRY  $=$  Don't Repeat Yourself
- WET
	- Write Everything Twice
	- We Enjoy Typing
	- Waste Everyone's Time

K ロ ▶ K @ ▶ K 할 ▶ K 할 ▶ ... 할 → 9 Q Q\*

## Kontrolní otázky

- Jak v Pythonu deklarujeme proměnné? Jak se určuje typ proměnné?
- Jaký je rozdíl mezi  $x = 3$  a  $x == 3$ ?
- $\bullet$  Co znamená x += 1?
- Jak zapisujeme operaci "umocňování"?<br>Umoc
- Jaký je rozdíl mezi cykly for a while?
- Jak do zdrojového kódu zapisujeme komentáře?
- · Proč při programování používáme funkce?
- Co znamená "PEP8"?<br>. . . . . .
- Jaké jsou příklady konvencí, které nejsou "povinné", ale<br>is velmi vhadná je dadrževet? je velmi vhodné je dodržovat?

https://www.umimeprogramovat.cz/rozhodovacka

K ロ ▶ K @ ▶ K 할 ▶ K 할 ▶ ... 할 → 9 Q Q\*

- · Proměnné a číselné výrazy
- · Logické výrazy
- · Podmíněný příkaz
- $\bullet$  Cykly
- základní konstrukce
	- · proměnné
	- · řízení toku výpočtu: if-else, for, while

K ロ ▶ K @ ▶ K 할 ▶ K 할 ▶ ... 할 → 9 Q Q\*

- · funkce
- · programátorská kultura

příště: počítání s čísly